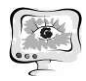

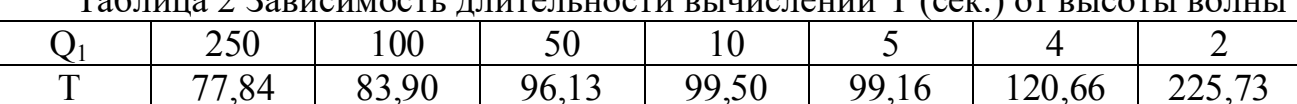

 $T$ (ax) or putch  $T$ 

В самом деле, при  $Q_1$ =500 размер блока (проекция волны на одномерный массив) не превышал объема кэш-памяти процессора, следовательно, при уменьшении значения блочного параметра эффективность волнового алгоритма должна драматически падать в силу многократного роста количества коммуникаций между оперативной памятью и кэш-памятью процессора, что и наблюдается в таблице 2.

## Благодарности

Работа выполнена при поддержке гранта РФФИ 19-07-00423 А.

## Заключение

Представленный волновой алгоритм метода Гаусса-Зейделя позволят организовывать векторные и блочные вычисления по классическому варианту указанного метода, характеризующиеся ускорением по сравнению с известными ранее реализациями.

## Литература

1. Ортега, Дж. Введение в параллельные и векторные методы решения линейных систем/ Дж. Ортега. - пер. с англ. - М.: Мир, 1991. - 368 с.

2. Wolfe, M. More iteration space tiling / M. Wolfe // Proceedings of the ACM/IEEE Conference on Supercomputing (Supercomputing '89).  $-$  1989.  $-$  P. 655-664

3. M. Strout, L. Carter, J. Ferrante, J. Freeman, and B. Kreaseck Combining Performance Aspects of Irregular Gauss-Seidel via Sparse Tiling // In Proceedings of the 15th Workshop on Languages and Compilers for Parallel Computing (LCPC), July 2002.

4. Самарский, А.А. Теория разностных схем / А.А. Самарский. - М.: Наука, 1977. – 656 с.

5. Wolfe M. Loops skewing: The wavefront method revisited. International Journal of Parallel Programming 1986; 15(4): 279-293.

О.В. Гусев, В.В. Мокшин

# ОПТИМИЗАЦИЯ РАБОТЫ АЭРОПОРТА ЗА СЧЁТ РЕСУРСОВ АЭРОПОРТА В СРЕДЕ ИМИТАЦИОННОГО МОДЕЛИРОВАНИЯ ANYLOGIC

# (Казанский национальный исследовательский технический университет им. А. Н. Туполева - КАИ)

# Введение

Система - множество элементов, находящихся в отношениях и связях друг с другом, которое образует определённую целостность, единство.

Каждый день возникают новые информационные системы, которые необходимы для более удобного управления. Перед тем как реализовать систему её

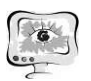

необходимо промоделировать, этим и обуславливается интерес к имитационному моделированию[3-8]. Невозможно создать универсальный алгоритм построения информационной системы, так как с каждым годом информационные системы усложняются из-за различных факторов и каждая система уникальна.

Использование имитационной модели позволяет получить представление о системе, проработать риски и посмотреть, как отреагирует система на возникновение непредвиденных событий. Так же использование модели позволяет значительно снизить затраты на проверку гипотез.

В представленной работе рассматривается оптимизация работы аэропорта за счёт ресурсов аэропорта средствами имитационного моделирования Anylogic.

## Описание системы работы аэропорта

Рассматриваемый аэропорт состоит из нескольких зон: главные зоны и зоны сервисов. Главные зоны: зона контроля на входе в аэропорт, зона регистрации пассажиров на рейс, зона сдачи багажа и зона паспортного контроля. Зоны сервисов включают в себя уборную комнату, со всеми необходимыми для человека удобствами, различные места, в которых люди могут провести время, и зона ожидания.

Пассажиры прибывают тремя различными способами: на автобусе, на такси и на машинах. Схема структуры аэропорта представлена рисунке 1.

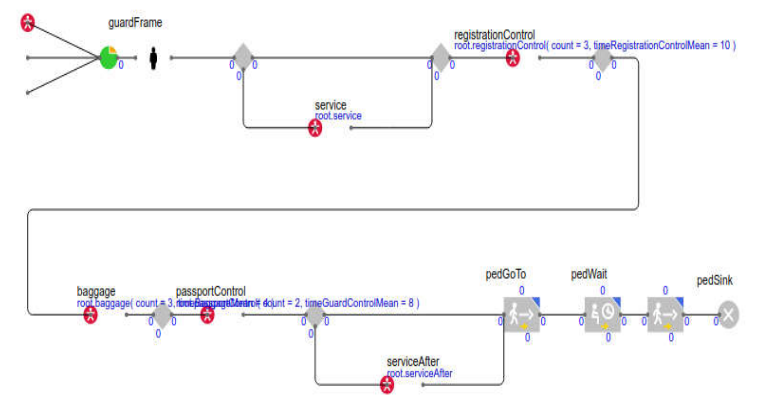

Рисунок 1 – Схема структуры аэропорта Моделирование

Для имитационного моделирования была выбрана система Anylogic, так как она обладает большим списком возможностей по настройке параметров моделирования, что позволяет очень точно воссоздать работу аэропорта. Схема модели аэропорта в системе Anylogic представлена на рисунке 2.

Цель планирования – получить результаты с заданной достоверностью при наименьших затратах. Различают стратегическое и тактическое планирование.

Для стратегического планирования будем использовать концепцию «черного ящика», суть которого – абстрагирование от физической сущности процессов, происходящих в моделируемой системе и выдаче заключений о ее функционировании только на основании входных и выходных переменных. Входные, независимые переменные называются факторами. Выходные – от-

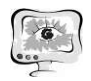

кликами, их величина зависит от значений факторов.

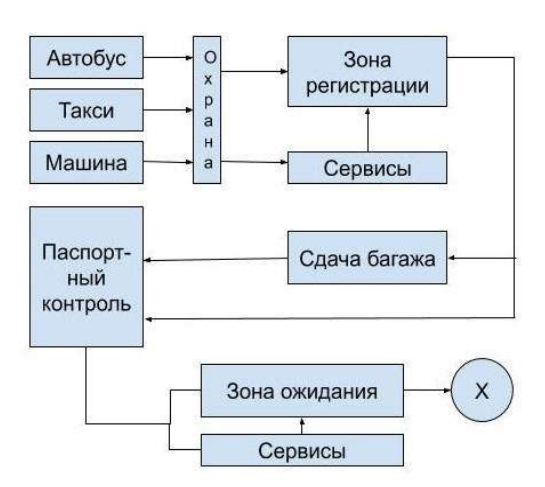

Рисунок 2 – Схема модели аэропорта в системе Anylogic

# Планирование экспериментов

Факторы в нашем случае - это показатели (параметры), которые мы будем оптимизировать; отклики - это результативные показатели эффективности функционирования моделируемой системы.

В представленной выше модели факторы:

- количество стоек охраны на входе в аэропорт
- количество стоек регистрации
- количество стоек сдачи багажа
- количество стоек в зоне паспортного контроля

а откликом является суммарное время прохождения пассажиром главных зон аэропорта.

# Проведение экспериментов

Факторы, представленные выше, будут изменяться в соответствии с доступными ресурсами аэропорта, а именно:

- стойки охраны от 3 до 6
- стойки регистрации от 1 до 4
- стойки сдачи багажа от 1 до 4
- стойки зоны паспортного контроля от 2 до 6

Для полного анализа результатов было решено сохранять значение откликов каждого пассажира и значения факторов, влияющих на них, на каждом проведении нового эксперимента с измененными факторами.

В результате было получено 320 файлов содержащих всю необходимую информацию о каждом проведенном эксперименте.

# Анализ результатов экспериментов

Для расчёта параметров для анализа было принято решение написать реализацию алгоритмов на языке python версии 3.5, так как в этом языке программирования реализована удобная работа с файлами.

Были вычислены параметры:

- среднее значение
- мелиана

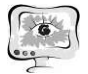

International Scientific Conference Proceedings "Advanced Information Technologies and Scientific Computing"

- разница между медианой и средним значением
- стандартная ошибка среднего
- минимум минимальное значение
- $\bullet$  максимум максимальное значение
- дисперсия выборки
- стандартное отклонение
- ассиметричность
- стандартная ошибка асимметричности
- экспесс
- стандартная ошибка эксцесса

Решено было использовать регрессионный анализ, так как он дает более понятное представление о полученных результатах.

Пусть X - матрица факторов. К матрице X, с переменными  $X_i$ , следует добавить единичный столбец:

Далее необходимо найти транспонированную матрицу Х и умножить её на матрицу Х и найти обратную матрицу. В результате необходимо получить вектор оценок коэффициентов регрессии.

$$
\mathbf{Y}(\mathbf{X}) = (\mathbf{X}^{\mathrm{T}} \mathbf{X})^{-1} \mathbf{X}^{\mathrm{T}} \mathbf{Y}
$$

Уравнение регрессии (оценка уравнения регрессии):

 $Y = 29.8749 + 0.2202X1 - 1.003X2 - 0.08814X3 - 0.07172X4$ 

где

x1 - количество стоек охраны на входе

х2 - количество стоек регистрации

х3 - количество стоек для сдачи багажа

х4 - количество стоек паспортного контроля

По полученному регрессионным уравнению. выполняем оптимизацию.

 $Y = 29.8749 + 0.2202X_1 - 1.003X_2 - 0.08814X_3 - 0.07172X_4 \rightarrow min;$ 

Выберем следующие ограничения:

 $3 \leq x1 \leq 6$  $1 \leq x2 \leq 4$  $1 \leq x3 \leq 4$  $2 \leq x4 \leq 6$ 

При этом получаем  $y = 25.79$ .

# Выволы

В данной работе была смоделирована и оптимизирована модель аэропорта за счёт ресурсов организации, были собраны основные статистические данные. Была произведена минимизация по исследованным регрессионными уравнениям.

# Литература

В.В. Мокшин, А.П. Кирпичников, Л.М. Шарнин, Вестник Техноло- $\mathbf{1}$ . гического университета. — 2017. —  $N_2$ 17. — 99-103.

В.В. Мокшин, И.Р. Сайфудинов, А.П. Кирпичников, Л.М. Шарнин, 2. Вестник Технологического университета. — 2016. — №5. — 130-137.

3. В.В. Мокшин, А.П. Кирпичников, И.М. Якимов, И.Р. Сайфудинов, Вестник Технологического университета. — 2016. — №18. — 148-155.

4. В.В. Мокшин, А.П. Кирпичников, Л.М. Шарнин, Вестник Казанского технологического университета. — 2013. —  $N_218. -297-303$ .

5. В.В. Мокшин, И.Р. Сайфудинов, А.П. Кирпичников, Вестник Технологического университета. — 2017. — №9. — 112-116.

6. И.М. Якимов, А.П. Кирпичников, В.В. Мокшин, М.Т. Махмутов, М.Л. Пейсахова, А.Х. Валиева, Б.А. Низамиев, Вестник Казанского технологического университета. — 2014. — №10. — 249-256.

7. И.М. Якимов, А.П. Кирпичников, В.В. Мокшин, Г.В. Костюхина, Т.А. Шигаева, Вестник Казанского технологического университета. — 2014. —  $N_26. - 287-292.$ 

8. И.М. Якимов, А.П. Кирпичников, В.В. Мокшин, Вестник Казанского технологического университета. — 2014. — №4. — 298-303.

9. И.М. Якимов, А.П. Кирпичников, С.В. Матвеева, В.В. Мокшин, К.А. Фролова, Вестник Казанского технологического университета, 2014, №15, 338- 343.

10. И.Р. Сайфудинов, В.В. Мокшин, А.П. Кирпичников, Вестник Технологического университета. — 2017. — №9. — 120-123.

11. Якимов И.М., Кирпичников А.П., Мокшин В.В., Мухутдинов Т.А. Вестник Технологического университета. — 2015. — №5. — 84-188.

Ч. Дон<sup>1</sup>, Ч. Ван<sup>2</sup>, Ю.М. Заболотнов<sup>1</sup>

# АНАЛИЗ УСТОЙЧИВОСТИ КОЛЕБАНИЙ НИЗКООРБИТАЛЬНОЙ ТРОСОВОЙ СИСТЕМЫ ВБЛИЗИ ВЕРТИКАЛИ

 $({}^{1}$ Самарский национальный исследовательский университет имени академика С.П. Королева,<br><sup>2</sup>Северо-западный политехнический университет, г.Сиань, КНР)

Рассматривается номинальная программа формирования низкоорбитальной тросовой системы (НТС) и анализ устойчивости конечного положения равновесия НТС вблизи вертикали при окончании ее развертывания. В отличие от известных программ развертывания НТС номинальная программа в данной работе учитывает аэродинамические силы, действующие на все части системы: на базовый космический аппарат (БКА), малый космический аппарат (МКА) и трос. Поэтому номинальная программа в данной работе предназначена для развертывания НТС на высотах 270 км и ниже, когда влиянием аэродинамических сил на движение системы пренебречь нельзя.

Для построения номинальной программы развертывания НТС в положение, близкое к вертикальному, разработана модель движения системы в подвижной орбитальной системе координат с учетом массы троса и действующих на него аэродинамических сил [1]